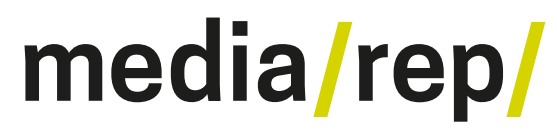

# **Repositorium für die [Medienwissenschaft](https://mediarep.org)**

Ömer Alkin; Sarah-Mai Dang; Malte Hagener; Dietmar Kammerer; Alena **Strohmaier** 

# **Handlungsempfehlungen für "Distant teaching" in der Medienwissenschaft**

2020

Buch / book

#### **Empfohlene Zitierung / Suggested Citation:**

Alkin, Ömer; Dang, Sarah-Mai; Hagener, Malte; Kammerer, Dietmar; Strohmaier, Alena: *Handlungsempfehlungen für "Distant teaching" in der Medienwissenschaft*. 2020.

#### **Nutzungsbedingungen: Terms of use:**

Dieser Text wird unter einer Creative Commons - Namensnennung - Weitergabe unter gleichen Bedingungen 4.0 Lizenz zur Verfügung gestellt. Nähere Auskünfte zu dieser Lizenz finden Sie hier:

<https://creativecommons.org/licenses/by-sa/4.0>

This document is made available under a creative commons - Attribution - Share Alike 4.0 License. For more information see: <https://creativecommons.org/licenses/by-sa/4.0>

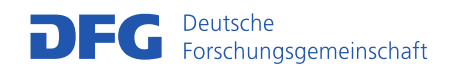

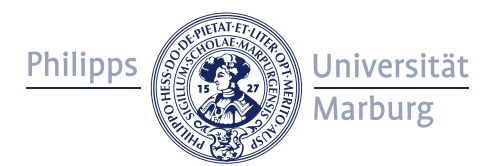

# **Leitlinien für "distant teaching" in der Medienwissenschaft**

Ömer Alkin, Sarah-Mai Dang, Malte Hagener, Dietmar Kammerer, Alena Strohmaier (Philipps-Universität Marburg, Institut für Medienwissenschaft)

Das folgende Dokument will angesichts der aktuellen Krise pragmatische, kurzfristig umsetzbare und praxisnahe Handlungsanweisungen für Lehrende in der Medienwissenschaft bereitstellen. Es setzt einen Schwerpunkt auf die Nutzung von Open Source-Tools und datensparsamen Tools.

#### **FÜNF LEITLINIEN**

- 1) Der Sommer wird ein Kreativsemester! Obgleich digitale Tools und Online-Dienste für "distant teaching" unverzichtbar und hilfreich sind, sollten nicht sie im Vordergrund stehen, sondern Flexibilität und Erfindungsreichtum in der Konzeption und Durchführung der Lehrveranstaltungen sowie in der Kommunikation mit den Studierenden: Lernziele können auf vielerlei Wegen erreicht werden!
- 2) Vorhandene Lernplattformen nutzen Die an Universitäten jeweils vorhandenen Lernplattformen (Ilias, Moodle, StudIP u.a.) sollten bevorzugt benutzt werden, bevor auf andere Tools zurückgegriffen wird.
- 3) Studierende einbinden Es empfiehlt sich, die Studierenden möglichst früh in den Prozess der digitalen Lehrdurchführung einzubinden und ihre Perspektive und ihre Vorschläge in der Gestaltung der Lehre zu berücksichtigen.
- 4) Offene Dateiformate und Open Source-Tools nutzen Dateiformate und Tools sollten nach Möglichkeit plattformunabhängig sein (also .txt, .pdf, .jpg statt .docx, .pptx usw.), damit möglichst alle am Lehr- und Lernprozess Beteiligten die Dateien nutzen können. So werden zusätzliche Barrieren vermieden. Das ist besonders durch freie und offene Software, Plattformen, Daten und Tools möglich (Open Source). Je einfacher, desto besser.

#### 5) Datensparsame Tools verwenden

Viele Datenschutzorganisationen warnen in der aktuellen Krise davor, kommerzielle digitale Tools zur Online-Kollaboration zu nutzen. Als Medienwissenschaftler\*innen sollten wir diese Warnungen ernst nehmen und nicht aus Bequemlichkeit ignorieren. Daher sollten Tools und Services mit der folgenden Priorisierung genutzt werden:

1. an der Universität vorhandene Infrastruktur und Lernplattformen;

2. Open Source-Software (auch in Form von Online-Diensten). Diensten, die ohne Account oder Registrierung auskommen, sollte jeweils der Vorzug gegeben werden (z.B. jitsi.com statt zoom.us oder Skype)

3. Kommerzielle Anbieter versprechen oft ein besseres Nutzungserlebnis, verlangen dafür aber eine Registrierung und Zugang zu personenbezogenen Daten. Hier sollte geprüft werden, ob ein bestimmtes Tool oder eine Funktion darin wirklich unverzichtbar ist oder nicht durch Angebote aus 1) oder 2) ersetzt werden kann.

# **1 Was heißt "Kreativsemester"?**

Obgleich digitale Tools und Online-Dienste für "distant teaching" unverzichtbar und hilfreich sind, sollten nicht sie im Vordergrund stehen, sondern Flexibilität und Erfindungsreichtum in der Konzeption und Durchführung der Lehrveranstaltungen sowie in der Kommunikation mit den Studierenden. Es gibt viele mögliche Formate der Lehre: Lektüreseminare, Vorlesungen, Übungen, Praxisseminare, angeleitetes Selbststudium uvm. Finden Sie eine Form, die für Sie und für die Studierenden in der jetzigen Situation angemessen ist. Lernziele können auf vielerlei Wegen erreicht werden!

# **2 Vorhandene Plattformen nutzen!**

Alle Hochschulen haben in der Regel eine oder mehrere Lernplattformen (Lehrmanagementsysteme, LMS), wie z.B. Moodle oder Ilias. Diese sollten bevorzugt benutzt werden, bevor auf andere (kommerzielle) Tools zurückgegriffen wird. Grund ist, dass diese Systeme auf den Servern der Hochschulen selbst gehostet werden und somit Datenschutzstandards erfüllen. Richten Sie daher zuerst Ihren Kurs auf der jeweiligen Lernplattform ihrer Hochschule ein. Dort können Sie Ihre Texte und sonstigen Materialien, Nachrichten, Aufgaben, Informationen zur Organisation des Kurses u.a. mehr hinterlegen. Dieser Kursraum ist die erste Anlaufstelle für Ihre Studierenden! Hinterlegen Sie hier auch Lernziele Ihrer Veranstaltung sowie die geplanten Termine.

Nehmen Sie sich genügend Zeit, um sich mit den wichtigsten Funktionen des LMS vertraut zu machen. In der Regel finden Sie auf den Lernplattformen selbst ausführliche und praxisnahe Dokumentationen für die verschiedenen Tools und Möglichkeiten der Plattform.

LINKTIPP: [Hinweise zur Gestaltung der Lehre](https://ilias.uni-marburg.de/goto.php?target=crs_1843093)

**Meine Bibliothek ist geschlossen! Wie kann ich Texte für die Lehre digitalisieren?** Wenn Bibliotheken und Büros geschlossen sind, kann es schwierig werden, an Texte zu kommen und diese auch noch einzuscannen. Daher empfiehlt es sich, für ein Lektüreseminar auf Texte auszuweichen, die bereits digital verfügbar sind.

- + Frei zugängliche digitale Texte findet man z.B. auf Open-Access-Repositorien wie [media/rep/](https://mediarep.org/) (Medienwissenschaft), [GenderOpen](https://genderopen.de/) (Gender Studies), [SSOAR](http://ssoar.info/) (Sozialwissenschaften) oder [ARTDok](http://archiv.ub.uni-heidelberg.de/artdok/) (Kunstgeschichte). Eine weitere Quelle für frei verfügbare Texte ist das Weblog [filmwissenschaft.umsonst.](http://filmwissenschaftumsonst.wordpress.com/)
- + Allgemein kultur- und geisteswissenschaftliche Texte sind auf [JSTOR](https://www.jstor.org/) und [Project MUSE](https://muse.jhu.edu/) zu finden.
- + Eine Volltextsammlung mit historischen Quellen findet man auf der [Media History](http://mediahistoryproject.org/)  [Digital Library](http://mediahistoryproject.org/).

Alle Texte sollten über die Kursverwaltung in der jeweiligen Lernplattform ausgegeben werden. Man kann die Dokumente entweder direkt als PDF einstellen oder von der Lernplattform aus einfach einen Link auf das Dokument im Repositorium setzen.

#### **Wie kann ich Filmausschnitte erstellen und zeigen?**

So erstellen Sie einen Filmausschnitt: Sofern eine DVD oder Datei eines Films zur Hand ist, geht das auf einfache Weise mit VideoLan (VLC-Player): <u>Videos schneiden: So funktioniert's</u>. Möglich ist auch die Verwendung einer Videoschnittsoftware, wie <u>[Olive](https://www.olivevideoeditor.org/), [Open Shot,](https://www.openshot.org/de/) [Shotcut](https://shotcut.org/).</u> Die so erstellten Dateien kann man über das LMS teilen. Sollte die Dateigröße für das LMS aber ein Problem sein, muss man auf Alternativen ausweichen. Manche Universitäten bieten eigene Medien-Server für Lehrfilme an – erkundigen Sie sich im Zweifelsfall. Sollte auch das keine Möglichkeit sein, bietet es sich an, einen privaten(!) Kanal auf YouTube oder Vimeo einzurichten oder die Datei per [WeSendIt](https://www.wesendit.com/) oder [WeTransfer](https://wetransfer.com/) an die Studierenden zu verteilen.

#### **Wie organisiere ich Sichtungen kompletter Filme?**

Die Sichtung ganzer Filme ist schwierig umzusetzen. Vollständige Filme zum Download bereit zu stellen, ist in der Regel mit dem Urheberrecht nicht vereinbar. Hier empfehlen wir, nach Möglichkeit (kommerzielle oder kostenfreie) Streaming-Dienste zu nutzen, frei verfügbare Filme zu diskutieren oder die Mediatheken der Öffentlich-Rechtlichen-Sender zu nutzen. Mit Hilfe von [MediathekView](https://mediathekview.de/) kann man diese Mediatheken bequem durchsuchen und auch Sendungen herunterladen.

*Ressourcen zur Filmsichtung finden Sie am Ende des Dokuments.*

# **3 Studierende einbinden**

Es empfiehlt sich, die Studierenden möglichst früh in den Prozess der digitalen Lehrdurchführung einzubinden und ihre Perspektive und ihre Vorschläge bei dem eigenen Vorgehen zu berücksichtigen. Die Aktivierung von Studierenden ist asynchron oder synchron möglich. Es empfiehlt sich, synchrone und asynchrone Elemente in der Lehre zu mischen.

#### **Wie können Studierende zusammenarbeiten und gemeinsam diskutieren?**

Eine technisch einfache Möglichkeit, Diskussionen mit Studierenden zu organisieren, bieten kollaborative textbasierte Online-Tools. Dazu gehören Chats, Etherpads, Wikis oder Blogs. In der Regel sind diese Tools in allen Lernplattformen vorhanden. Konkrete Fragen oder Aufgaben können so auch in kleinen Arbeitsgruppen von Studierenden gemeinsam diskutiert und erledigt werden. Auch für solche asynchronen Diskussionen kann man bestimmte längere Zeitfenster (z.B. "Mittwochs 10-16 Uhr") vorgeben, so dass die Möglichkeit besteht, dass Studierende aufeinander unmittelbar reagieren. Das erlaubt den Dozent\*innen, im Anschluss an das Zeitfenster kurze Rückmeldungen zur Diskussion zu geben.

*Open-Source-Tools zur Kollaboration finden Sie am Ende des Dokuments.*

#### **Wie kann ich eine Diskussion in Echtzeit unter Studierenden organisieren?**

Diskussionen in Echtzeit sind per Videokonferenz möglich. Allerdings sollte eine Videokonferenz nicht mehr als jeweils sechs Teilnehmer\*innen haben! Es empfiehlt sich, die Studierenden dafür in Gruppen aufzuteilen und verschiedenen Konferenzräumen zuzuweisen.

*Open Source-Tools für Videokonferenzen finden Sie am Ende des Dokuments*

#### **Wie kann ich Ergebnisse visualisieren?**

Eine "visuelle" Zusammenarbeit oder eine Zusammenfassung von Ergebnissen wie in einem Tafelbild ist über Online-Whiteboards möglich – hier kann man gemeinsam Grafiken gestalten, Notizen austauschen usw. Manche Lernplattformen haben solche "Whiteboards" schon implementiert. Online Whiteboards ohne Anmeldung sind [room.sh](https://room.sh/)[, WBO](https://wbo.openode.io/), [AWWAPP](https://awwapp.com/), [Ziteboard](https://app.ziteboard.com/) (und andere). Mit Anmeldung: [Miro,](https://miro.com/) [Mindmeister](https://www.mindmeister.com/) (und andere). Über eine Websuche finden Sie weitere Tools dieser Art.

#### **Sprechstunden**

Es bietet sich an, zu festen Zeiten Sprechstunden per Videokonferenz anzubieten.

*Open Source-Tools für Videokonferenzen finden Sie am Ende des Dokuments*

#### **Terminkoordination**

Zur Terminkoordination für Sprechstunden u.a bieten sich folgende Tools an:

- + [Terminplaner des Deutschen Forschungsnetzwerks](https://terminplaner.dfn.de/)(dfn)
	- + [Nuudle](https://nuudel.digitalcourage.de/) (datensparsames Termintool)

## **4 Offene Dateiformate und Open Source-Tools nutzen 5 Datensparsame Tools verwenden**

#### **Filmsichtung: freie Quellen**

- • [Centre for Screen Cultures: Streaming Video Resources for Times of Social Distancing](https://screenculture.wp.st-andrews.ac.uk/2020/03/18/streaming-video-resources-for-times-of-social-distancing/)
- • [Film/AV Collections of FIAF Affiliates Online](https://www.fiafnet.org/pages/E-Resources/Film-AV-Collections-Online.html)
- • [Open Culture: Free Movies Online](http://www.openculture.com/freemoviesonline)
- • [Archive.org](https://archive.org/)
- • [Linksammlung zu dokumentarischen Filmen und Ressourcen](https://sites.google.com/view/dokartlabor/projekte/das-dokumentarische-im-digitalen/digitale-ressourcen?authuser=0)

#### **Office-Pakete für die Online-Zusammenarbeit:**

Umfangreiche Pakete an Office-Software, zur Erstellung von Texten, Tabellen, Präsentationen • [CryptPad](https://cryptpad.fr/)

- • [FairApps](https://fairapps.net/home) (Service-Paket "Free", mit Registrierung)
- • [FramaSoft](https://framasoft.org/)

#### **Videokonferenzen:**

Bitte beachten Sie, dass Videokonferenzen sich nur für kleine Gruppen (max. 6 Personen) eignen. Nutzen Sie zuerst die Tools, die Ihre Universität anbietet.

- • [Videokonferenztool des Deutschen Forschungsnetzwerks](https://www.conf.dfn.de/)
	- Videokoferenzen über den Browser und ohne Registrierung:
- • [Jit.si](https://meet.jit.si/) [\(Übersicht über Jitsi-Server](https://github.com/jitsi/jitsi-meet/wiki/Jitsi-Meet-Instances))
- • [GoTalk](https://gotalk.to/)
- • [Room.sh](https://room.sh/) (Videokonferenz mit Whiteboard)

#### **Listen und Anleitungen für datensparsame Online-Tools, die auch für Lehre nützlich sind:**

- • [Digitalcourage: Home Office](https://digitalcourage.de/blog/2020/corona-homeoffice-tipps)
- • [HU Berlin: Digitale Konferenzen](https://www.projekte.hu-berlin.de/de/gnuHU/anleitungen/digitale-konferenzen/)
- • [Free Software 4 Remote Working](https://wiki.fsfe.org/Activities/FreeSoftware4RemoteWorking)

### **Linksammlungen mit allgemeineren Tipps und Hinweisen:**

- • [Hochschulforum Digitalisierung](https://hochschulforumdigitalisierung.de/de/hochschulen-und-corona-was-jetzt)
- • [E-Teaching](https://www.e-teaching.org/news/eteaching_blog/online-ressourcen-fuer-einen-schnellen-einstieg-ins-thema-digitaler-hochschullehre)
- • [Digital gestütztes Lehren und Lernen](https://www.digll-hessen.de/toolsammlung-hs/)
- • [Sammlung "Online Lehre" auf media/rep/](https://mediarep.org/handle/doc/14509)